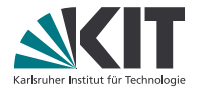

# **Theorembeweiserpraktikum**

#### **Anwendungen in der Sprachtechnologie**

LEHRSTUHL PROGRAMMIERPARADIGMEN

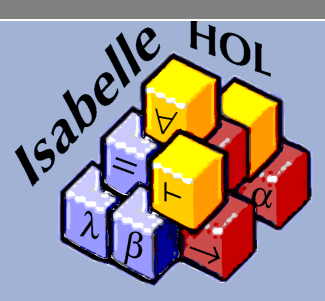

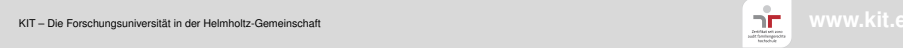

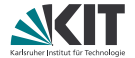

# Teil XXXIII

# <span id="page-1-0"></span>*[Dokumentenerzeugung](#page-1-0)*

#### **Dokumentenerzeugung**

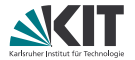

Isabelle kann Theorien mit LATEX schön setzen.

Dazu muss man eine *Sitzung* definieren. Am einfachsten geht das mit isabelle mkroot -d name.

Die Datei ROOT führt alle verwendeten Theorien auf. Die Datei document/root.tex enthält den LATEX-Rahmen.

Man lässt Isabelle mit isabelle build -D . die Theorien verarbeiten und die PDF-Dateien erzeugen.

# **LaTeX in Isabelle-Theorien**

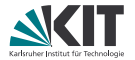

Normaler Text (einschließlich LATEX-Makros) kann mittels **text** (bla bla ) eingefügt werden.

Kommentare ((\* bla bla \*)) erscheinen *nicht* im Dokument!

# **Strukturierung**

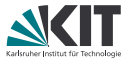

Statt LATEX-Befehle wie \section, \subsection etc. in **text**-Blöcke einzubauen kann man die entsprechenden Isabelle-Befehle

- **chapter** (bei geeigneter \documentclass)
- **section**
- **subsection**
- **subsubsection**

Ähnlich wie in Markdown können Listen auch ohne LATEX-Befehl angegeben werden. Dazu werden spezielle Bullet-Points verwendet. Diese kann man in jEdit mittles \item für ungeordnete und \enum für geordnete Listen eingeben.

### **Anti-Quotations**

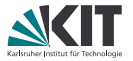

Man kann Ausdrücke verschiedener Art von Isabelle in das Dokument einfügen lassen: Nach

```
definition N : : nat where ''N = 0theorem great_result: "N = N * P" unfolding N\_def by simp
wird aus
text \left\langleAfter defining @{thm N_def} we were finally able
  to prove @{thm great_result}.
```
in der Dokumentausgabe

After defining  $N = 0$  we were finally able to prove  $N = N * ?P$ .

### **Weitere Anti-Quotations**

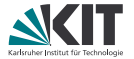

Neben @{thm ...} sind noch nützlich:

- $\mathcal{O}\{\text{theory} \dots\}$  verweist auf einen (importierten) Theorie-Namen,
- @{term ...} setzt einen Term,
- $\mathcal{O}\left\{\text{term\_type} \dots\right\}$  ebenso, aber mit Typ,
- $\mathfrak{C}$ {typ  $\dots$ } setzt einen Typ,
- @{value ...} evaluiert einen Term und zeigt das Ergebnis,
- @{text ...} setzt beliebigen Text im Isabelle-Stil.

Während  $\mathcal{Q}_{t\text{thm}}$  ... } garantiert, dass nur bewiesenes gedruckt wird, überprüfen die anderen nur die Typisierung, und mit  $\mathscr{E}\left\{test \ldots\right\}$  lässt sich alles ausgeben.

Beim Ausgeben von Lemmas ist oft @{thm great\_result[no\_vars]} schöner als @{thm great\_result}.

### **Reihenfolge der Dateien**

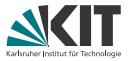

Standardmäßig enthält document/root.tex den Befehl \input{session} und session.tex (von Isabelle erstellt) enthält für jede Theorie foo eine Zeile \input{Example.tex}.

Man kann natürlich auch die Theorie-Dateien direkt in document/root.tex einbinden, etwa um dazwischen noch Text wie Kapitelüberschriften oder Einleitungen zu setzten.

Auch will man vielleicht in der Einleitung schon auf alle Definitionen und Ergebnisse vorgreifen. Dazu erstellt man z.B. eine Theorie Introduction und bindet diese in document/root.tex am Anfang ein.

Für Theorien, die in ROOT mit der Option document = false versehen sind, werden nicht in das Dokument aufgenommen (die trotzdem erzeugte .tex-Datei ist leer).

### **Mehr Informationen**

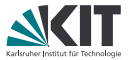

zu mehr Anti-Quotations siehe das Isabelle Referenz-Handbuch (isabelle doc isar-ref).

Für mehr LATEX-Spielereien wie z.B. die Ausgabe

$$
\begin{array}{c}\nP 0 \\
\hline\n\end{array}\n\quad \text{Mat. } \frac{P \text{ nat}}{P \text{ (Suc nat)}}
$$

P nat

```
für
text \{\begin{matrix} \end{matrix}\}@{thm[mode=Rule] nat.induct[no_vars]}
\end{center}siehe isabelle doc sugar.
```